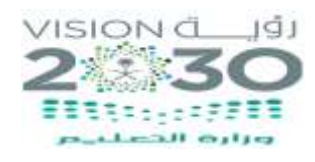

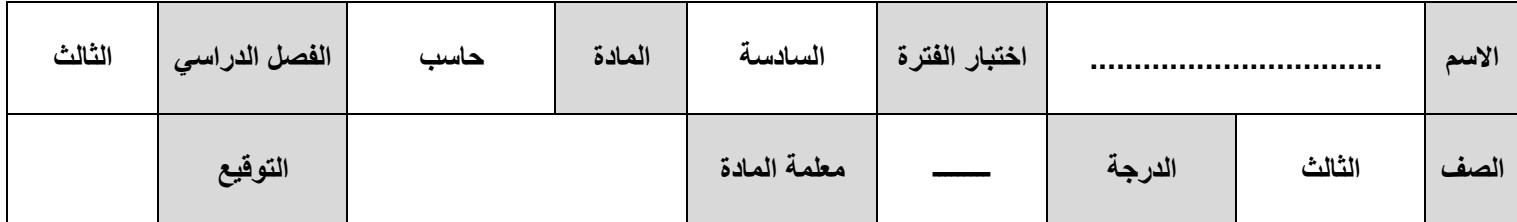

## **السؤال األول: ضعي عالمة ) √ ( أمام العبارة الصحيحة وعالمة ) <sup>Ꭓ</sup> ( أما العبارة اخلاطئة :**

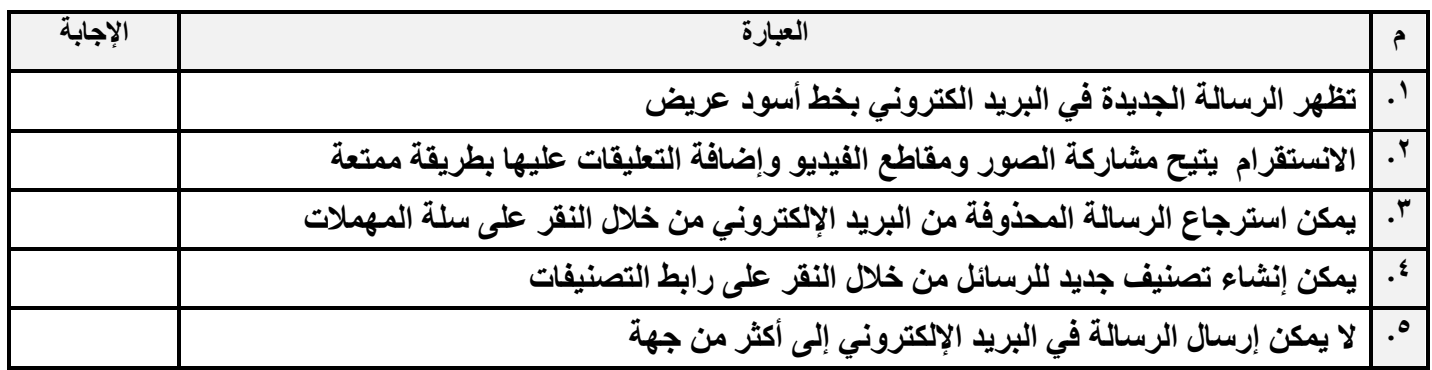

## **السؤال الثاني: اختاري االجابة الصحيحة:**

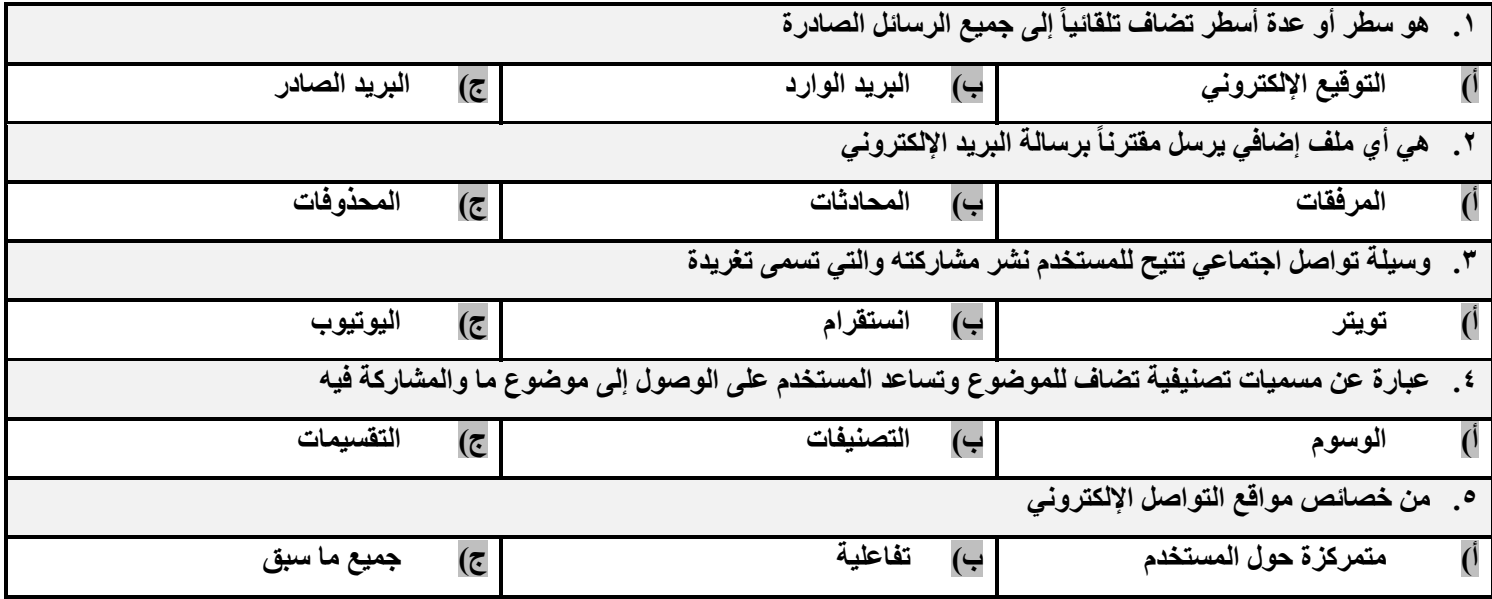

**المملكة العربية السعودية وزارة التعليم ادارة تعليم التعليم المستمر مدرسة** 

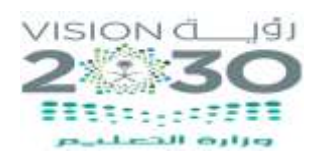

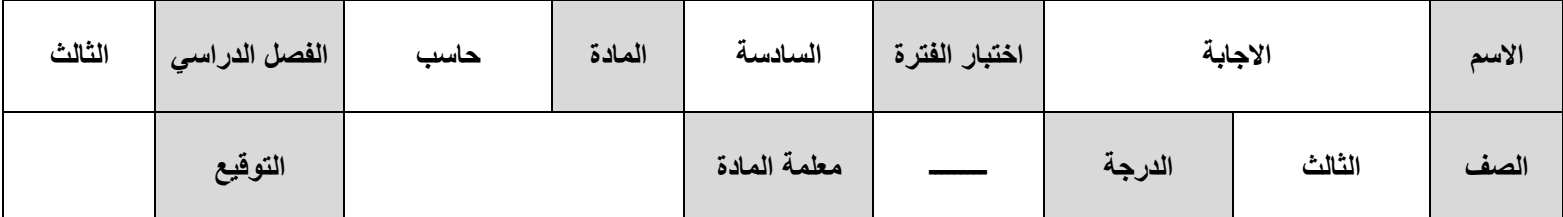

## **السؤال األول: ضعي عالمة ) √ ( أمام العبارة الصحيحة وعالمة ) <sup>Ꭓ</sup> ( أما العبارة اخلاطئة :**

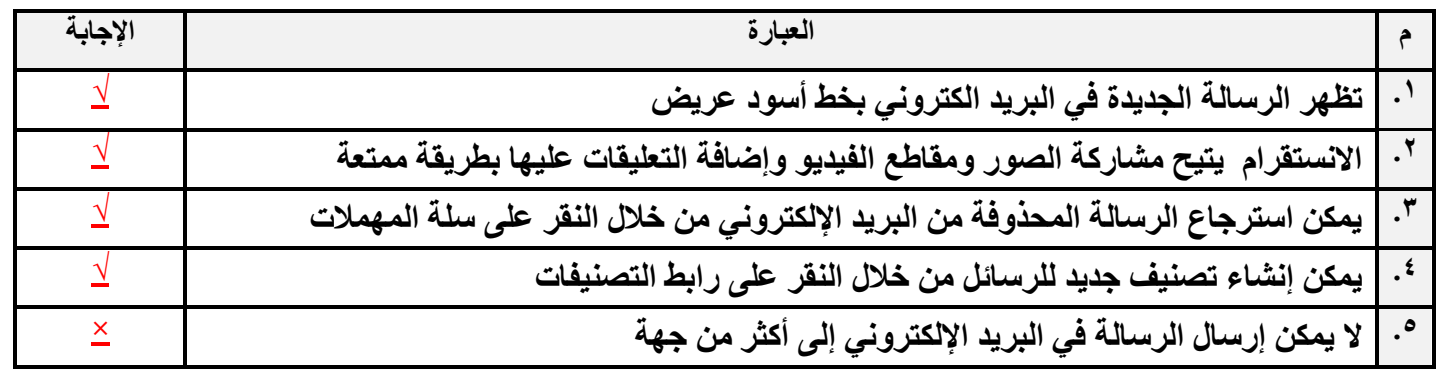

## **السؤال الثاني: اختاري االجابة الصحيحة:**

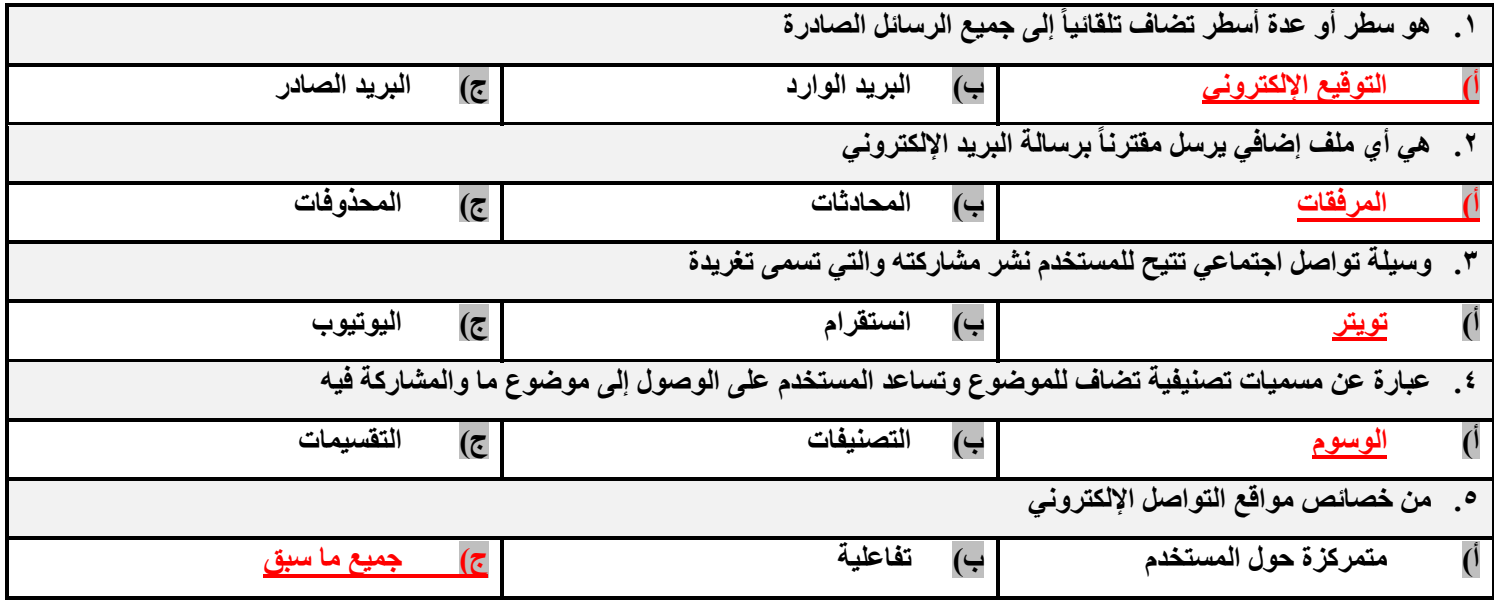